## **QVM-W3 Manual Deutsch**

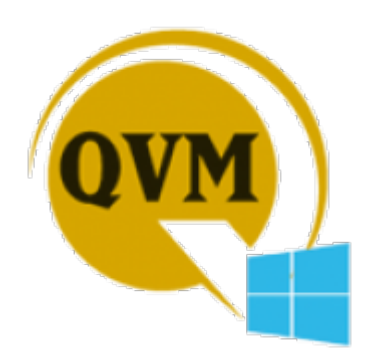

## **QuoVadis Mobile für Windows 10** QVM-W3

GPS-Software Version 3.0 für Windows 10 Desktop, Tablet and Phones

Handbuch Rev. Noveember 2017

From: <https://quovadis-gps.com/anleitungen/qvm3-win10/>- **QuoVadis 7 GPS Software Wiki**

Permanent link: **<https://quovadis-gps.com/anleitungen/qvm3-win10/doku.php?id=de:start>**

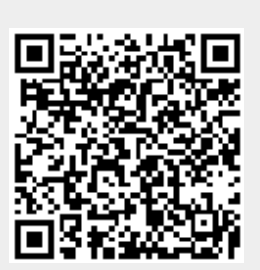

Last update: **2017/11/05 16:35**